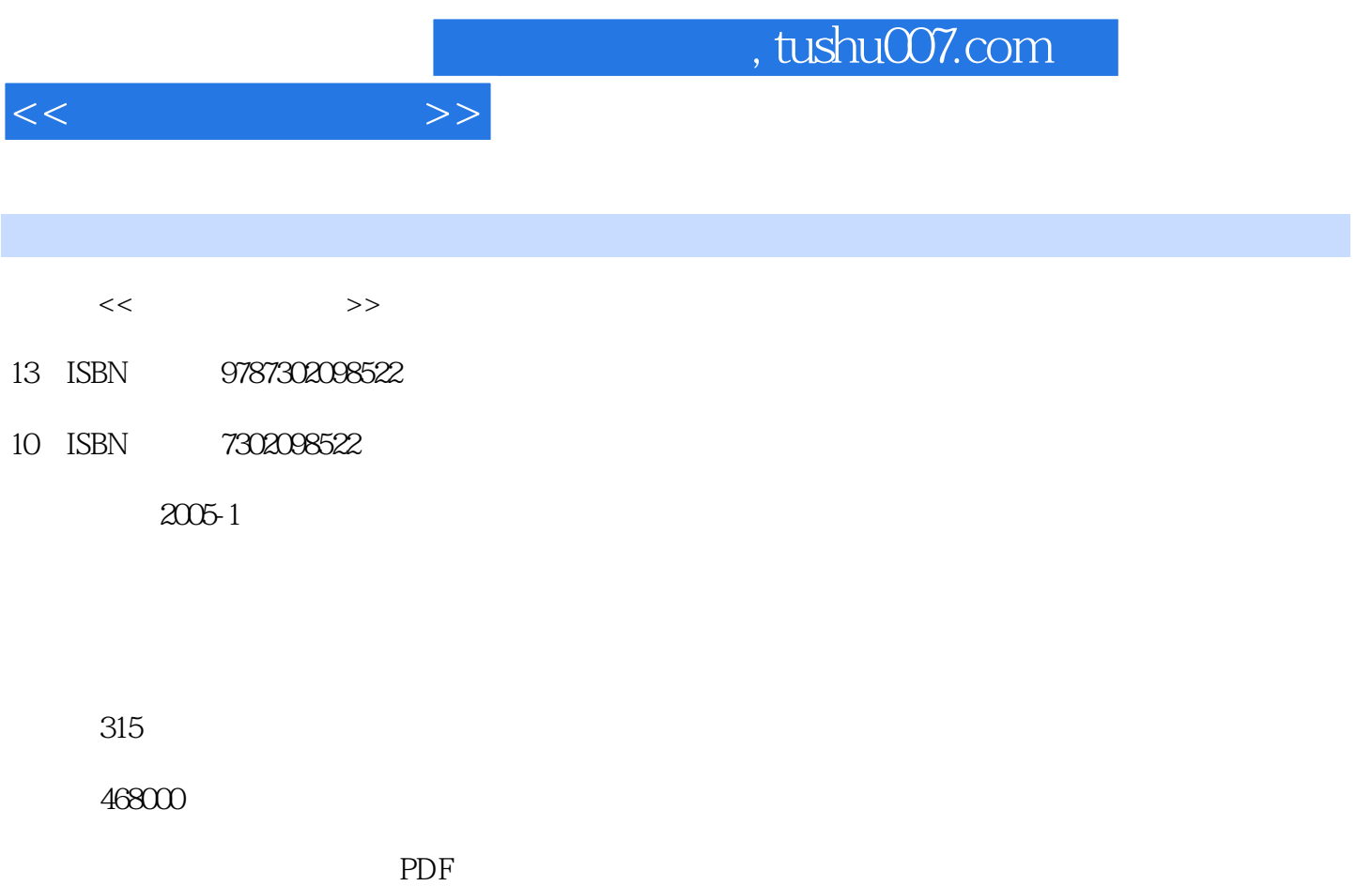

更多资源请访问:http://www.tushu007.com

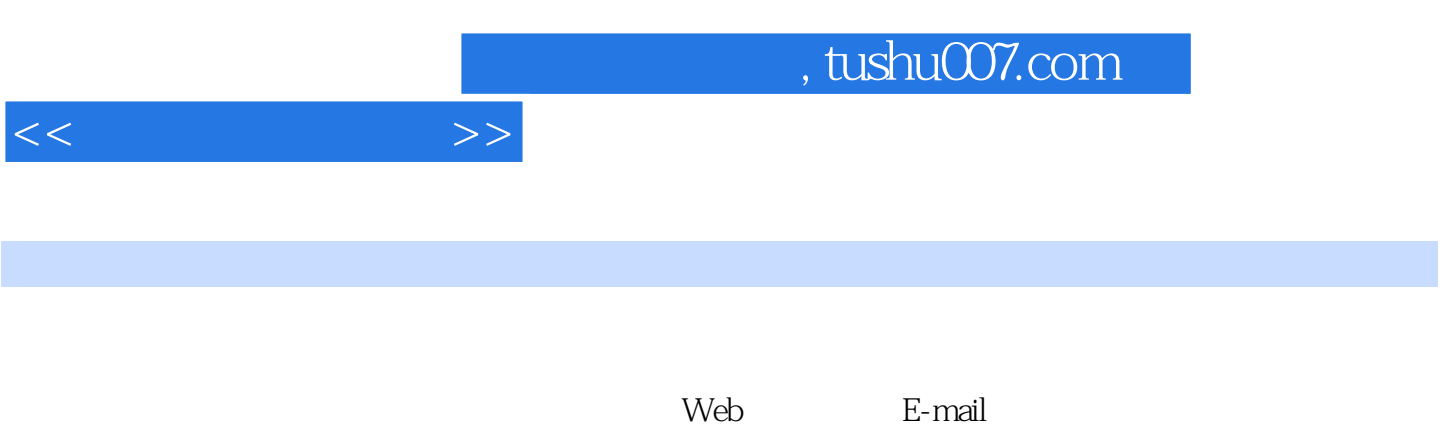

CCTV-10

 $1.1$   $1.2$   $1.3$ 1.4 1.5 ISPICP 2 2.1 2.2 2.3 2.4 2.5 ISP ICP 3 3.1 ISP 3.2 133 Modem 3.4  $\frac{4}{3}$ 4.1 WWW 4.2 4.3 Internet Explorer 5 5.1 5.1 5 浏览器 5.2 连接Internet 5.3 浏览Web站点 5.4 打开新页面 5.5 在页面中切换 5.6 保存  $57$   $58$   $59$   $6$   $61$  $62$   $63$   $64$   $65$   $66$  $67$   $68$   $7$   $7.1$   $7.2$   $7.3$ 搜索 第8章 安全浏览 8.1 控制不当内容 8.2 保护个人信息 8.3 访问安全区域 第9章 高效  $9.1$   $9.2$   $9.3$   $9.4$   $9.5$  $9.6$  extending 10.1 and 10.1 and 10.2 and 10.2 and 10.2 and 10.2 and 10.2 and 10.2 and 10.2 and 10.2 and 10.2 and 10.2 and 10.2 and 10.2 and 10.2 and 10.2 and 10.2 and 10.2 and 10.2 and 10.2 and 10.2 and 10.2 and 10.2 an 10.3 11 Outlook 11.1 11.2 11.2  $11.3$  11.4  $11.5$  11.6 12 Outlook 12.1 12.2 12.3 12.4 12.5 13 13.1 13.2 13.3 13.3 13.4 13.5 13.6 13.7 13.8 13.8 14 14.1 14.2 14.3 14.4 14.5 14.5 15 Outlook 15.1 15.2 15.3 15.4 消息 第四部分 即时通信软件的使用 第16章 即时通信软件简介 16.1 即时通信软件及种类 16.2  $QQ$  16.3 QQ 17 QQ 17.1 17.2 17.3  $17.4$  17.5 QQ 18 QQ 18.1 18.2 18.2 18.3 18.4 18.5 186 19  $QQ$  19.1 19.2 19.3 20  $QQ$  20.1  $20.2$   $20.3$  BP  $20.4$  QQ  $20.5$  TE  $20.6$  $21 \quad 21.1 \quad 21.2 \quad 21.3 \quad 21.4$  $22 \tQQ$   $22.1$   $22.2$   $22.3$   $22.4$ 部分 MSN的使用 第23章 MSN Messenger简介 23.1 MSN的历史与前景 23.2 MSN6.1新特性 23.3 24 MSN Messenger 24.1 24.2 24.3 24.3 24.4 MSN 25 MSN Messenger 25.1 25.2 25.3 25.3  $25.4$   $26$   $MSN$   $26.1$   $26.2$   $26.3$  $26.4$   $26.5$   $26.6$   $26.7$   $26.8$ 27 27.1 27.2 27.3 NET. Voice 28 28.1 28.2 28.3 28.4 A Outlook Express B Outlook Express C MSN D

 $<<$ 

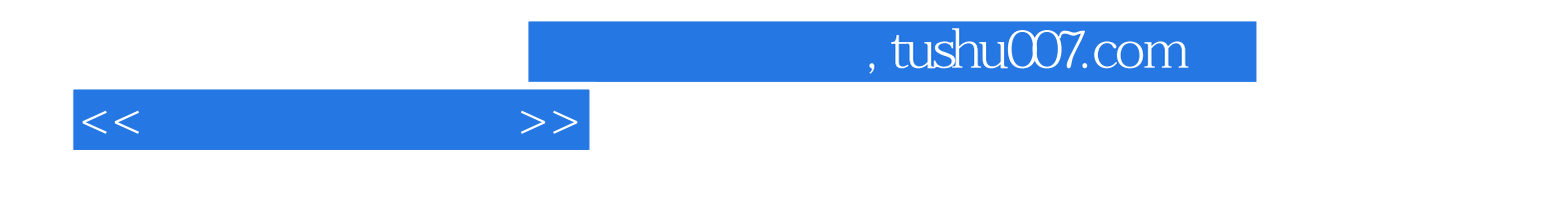

本站所提供下载的PDF图书仅提供预览和简介,请支持正版图书。

更多资源请访问:http://www.tushu007.com